# **CONFERENCES programme en cours**

**SOLUCO** LE SALON POUR LES **COPROPRIETAIRES** 

ET LES SYNDICS

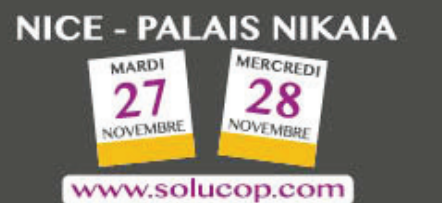

### **Conférences tous publics Conférences réservées aux professionnels de l'immobilier**

### **MARDI 27 novembre**

**9H30 – Syndics, mettez à jour vos connaissances grâce au QCM de Maître Cyril Sabatié !** *Cabinet LBVS, Avocat à la cour, Ancien Directeur juridique de la FNAIM Membre de la chambre nationale des experts en copropriété, Expert immobilier CEIF Antoine Mascarello, FNAIM Côte d'Azur Christian Gérard Poirée, UNIS Côte d'Azur*

**- Salle Nikaia Live** 

**11H30 – Le contrat de performance énergétique dans l'habitat. DALKIA**

**- Salle Mercantour**

**13H45 – FORMATION - Accès réservé aux PROFESSIONNELS Actualité du droit de la copropriété : les derniers développements législatifs et jurisprudentiels / la loi ELAN Jean-Marc Roux, Maître de conférences à l'Université Aix-Marseille, Directeur scientifique des éditions Edilaix - Salle Nikaia Live Renaud Dalbera Jean André Martin**

#### **14H15 - Les solutions innovantes pour la gestion des accès. IGLOOHOME**

**Découvrez les produits Igloohome, permettant de piloter à distance les accès de sa propriété. Trois dispositifs intelligents, fonctionnant sur une technologie hors ligne ... Boites à clés, serrures et verrous connectés. Mickaël COPPI**

#### **16H00 – Comment mieux vivre avec la Convention IRSI, côté copropriétaire ou syndic ? ASSURCOPRO**

**La Nouvelle Convention IRSI (Indemnisation et de Recours des Sinistres Immeuble) a fait sa rentrée des classes le 01/06/2018. Nous vous proposons, dans un premier temps, un retour sur les raisons de la mise en application de cette convention ainsi que ses grands principes et ses mécanismes. Puis, dans un deuxième temps, nous dresserons un bilan après 5 mois de pratique et enfin, nous nous attarderons sur les bons réflexes à adopter afin de mieux vivre avec la convention IRSI.**

#### **16H45 - Notification électronique en copropriété. CLEARBUS**

**Les copropriétés attendent depuis 20 ans que l'informatique apporte un peu de souplesse dans leur gestion. Le Législateur souffle à la fois le chaud et le froid sur ces usages : légalisation de la « voie électronique », mais alourdissement des obligations. Un décret datant de 2015 a précisé les exigences applicables aux « notifications électroniques en copropriété » dont l'usage couvre aujourd'hui à peine 10% des courriers de gestion.**

**Au 1er janvier 2019 entrent en vigueur de nouvelles dispositions relatives à la Confiance en l'Economie Numérique qui devraient faciliter l'adoption de ces nouveaux usages, sources de gains pratiques, économiques, écologiques.**

*Guy Dubrisay*

## **www.solucop.com**

# **CONFERENCES programme en cours**

#### **MERCREDI 28 novembre**

**9H30 – FORMATION - Accès réservé aux PROFESSIONNELS Actualité du droit de la copropriété : les derniers développements législatifs et jurisprudentiels / la loi ELAN Jean-Marc Roux, Maître de conférences à l'Université Aix-Marseille, Directeur scientifique des éditions Edilaix - Salle Nikaia Live** 

**10H30 La protection incendie en habitation collective – Les obligations règlementaires en copropriété. IM2S Stéphane Knoll, Directeur IM2S protection incendie - Salle Mercantour**

#### **11H45 – Rénovation énergétique : la gratuité des travaux, est-ce possible ? COPRODIAG**

**Les dispositifs d'aides et de subventions travaux pour les projets de rénovation énergétiques sont multiples et le potentiel de combinaisons de ces aides est important. Nous constatons une prise en charge de 15% à 65% du montant des travaux dans les dossiers que nous instruisons. Une des clefs de cette optimisation c'est une parfaite connaissance des dispositifs d'aides et du monde de la copropriété. C'est aussi la faculté de pouvoir accompagner un projet de A à Z : de la réalisation de l'audit énergétique jusqu'au versement des aides. Cette transversalité est un atout majeur pour faciliter le vote des travaux de rénovation énergétique.**

*Nathalie Taillade, Directrice de Copropriétés & Diagnostic.* En charge de l'assistance à maitrise d'ouvrage de programmes de rénovation énergétique de copropriétés de 20 à 1000 lots, elle instruit en outre le premier dossier du programme Habiter Mieux Copropriété Fragile de l'Anah.

### **11H50 – Le nouveau socle du métier de Syndic : la coprodata - pour une rapidité du flux d'information et l'affichage d'une transparence attendue…**

**L'immatriculation : exploitation des données ?** 

**Qui est le titulaire de la base de données : le Syndicat, le Syndic ou l'Etat : le partage-t-on ou le sécurise-t-on à l'usage maîtrisé du Syndic ?** 

**Le RGPD :** 

**- sécurisation des données**

**- accessibilité des données** 

**Outils d'interconnexion collaboratifs et suppression du mail** 

**Bertrand Wehrle Detroye, Directeur CHWD**

#### **13H45 – La recherche de fuite non destructive par la méthode AX'EAU**

**En France, un sinistre sur deux est un dégât des eaux (soit près d'1 million chaque année). Ax'eau, n°1 de la recherche de fuite non-destructive, vous épaule dans la gestion de vos dégâts des eaux et/ou problématiques de surconsommation.**

**Fort d'une méthodologie unique et éprouvée depuis 2004, Ax'eau couvre désormais l'ensemble du territoire avec quelques 16 agences (dont une à Biot) et plus de 45 unités d'intervention. Venez découvrir ce savoir-faire qui vous simplifiera la vie.** 

**Arnaud ONFROY Directeur Régional Côte d'Azur AX'EAU**

## **www.solucop.com**

# **CONFERENCES programme en cours**

#### **14H15 – Installation des bornes électriques en copropriété : quelles obligations réglementaires et techniques ? AITEC**

**La loi sur la transition énergétique adoptée en 2015 avait fixé un objectif ambitieux concernant les Infrastructures de Recharge pour Véhicules Electriques (IRVE) : installer d'ici 2030, au moins 7 millions de points de charge qui devront être installés par des prestataires titulaires d'une qualification IRVE, tel que l'exige le décret ° 2017-06 du Journal Officiel du 13 janvier 2017. Ce sera l'occasion pour les animateurs d'aborder les conditions de subventions des installations IRVE dans les bâtiments et copropriétés.**

**Joffrey BRETAGNA - Responsable IRVE & Bertrand ZAJAC - Responsable clientèle Schneider Electric**

**Laurent AICARDI - Dirigeant et Fondateur & Daniel TINMAZIAN -Directeur Adjoint AITEC**

**15H30 – La loi ELAN expliquée aux copropriétaires et propriétaires bailleurs. FNAIM & UNIS**

**- Salle Nikaia Live**